name:

## Tally marks are used when counting or keeping score. ||+++ = 5 example: ||+++ ||++++|| = 12 = 1

Susan asked 34 students which fruit (out of the 4 shown) they prefer to eat. She displayed the results using drawings.

1. Record the results in the table using tally marks.

## Apples

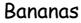

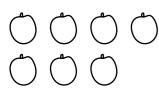

Pears

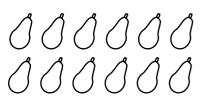

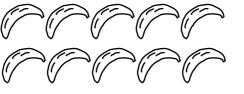

Oranges

| Awards Earned |        |  |
|---------------|--------|--|
| Fruit         | Number |  |
| Apples        |        |  |
| Bananas       |        |  |
| Pears         |        |  |
| Oranges       |        |  |

The number of cars sold each day for one week are shown using symbols.

1. Record the data in the table using tally marks.

| Monday    |          | Cars Sold |        |
|-----------|----------|-----------|--------|
| ,         |          |           |        |
| Tuesday 🚑 |          | Day       | Number |
|           | <u> </u> | Monday    |        |
| Wednesday |          | Tuesday   |        |
|           |          | Wednesday |        |
| Thursday  |          | Thursday  |        |
|           |          | Friday    |        |
| Friday    |          |           |        |

Studyladder